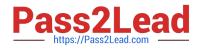

# SOA-C01<sup>Q&As</sup>

AWS Certified SysOps Administrator - Associate (SOA-C01)

# Pass Amazon SOA-C01 Exam with 100% Guarantee

Free Download Real Questions & Answers **PDF** and **VCE** file from:

https://www.pass2lead.com/aws-sysops.html

100% Passing Guarantee 100% Money Back Assurance

Following Questions and Answers are all new published by Amazon Official Exam Center

Instant Download After Purchase

100% Money Back Guarantee

- 😳 365 Days Free Update
- 800,000+ Satisfied Customers

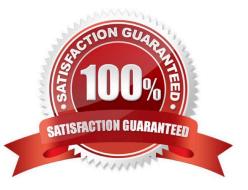

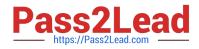

### **QUESTION 1**

What does Amazon SES provide?

- A. A managed Email Server
- B. A scalable anti-spam service
- C. A scalable email sending and receiving service
- D. A managed drag-and-drop interface with the AWS CloudFormation Designer

Correct Answer: C

Explanation: Amazon SES or Simple Email Service offers a transactional and highly scalable email service. Amazon SES is an email platform that provides an easy, cost-effective way for you to send and re-ceive email using your own email addresses and domains. For example, you can send marketing emails such as special offers, transactional emails such as order confirmations, and other types of correspondence such as newsletters. When you use Amazon SES to receive mail, you can develop software solutions such as email auto responders, email unsubscribe systems, and applications that generate customer support tickets from incoming emails. Reference: http://aws.amazon.com/ses/

# **QUESTION 2**

A developer is deploying a web application on Amazon EC2 instances behind an Application Load Balancer (ALB) and notices that the application is not receiving all the expected elements from HTTP requests. The developer suspects users are not sending the correct query string.

How should a sysops administrator verify this?

A. Monitor the ALB default Amazon CloudWatch metrics. Verify that the requests contain the expected query string.

B. ?onfigure the ALB to store access logs within Amazon S3. Verify that log entries contain the expected query string.

C. Open the ALB logs in Amazon CloudWatch. Verify that requests contain the expected query string.

D. Create a custom Amazon CloudWatch metric to store requests. Verify that the metric contains the expected query string.

Correct Answer: A

Reference: https://aws.amazon.com/blogs/aws/new-advanced-request-routing-for-aws-application-loadbalancers/

#### **QUESTION 3**

An organization has created 50 IAM users. The organization wants that each user can change their password but cannot change their access keys. How can the organization achieve this?

A. The organization has to create a special password policy and attach it to each user

B. The root account owner has to use CLI which forces each IAM user to change their password on first login

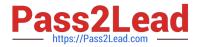

C. By default each IAM user can modify their passwords

D. The root account owner can set the policy from the IAM console under the password policy screen

Correct Answer: D

Explanation: With AWS IAM, organizations can use the AWS Management Console to display, create, change or delete a password policy. As a part of managing the password policy, the user can enable all users to manage their own passwords. If the user has selected the option which allows the IAM users to modify their password, he does not need to set a separate policy for the users. This option in the AWS console allows changing only the password.

### **QUESTION 4**

Bob is an IAM user who has access to the EC2 services. Admin is an IAM user who has access to all the AWS services including IAM. Can Bob change his own password?

- A. No, the IAM user can never change the password
- B. Yes, only from AWS CLI
- C. Yes, only from the AWS console
- D. Yes, provided Admin has given Bob access to change his own password
- Correct Answer: D

Explanation:

The IAM users by default cannot change their password. The root owner or IAM administrator needs to set

the policy in the password policy page, which should allow the user to change their password. Once it is

enabled, the IAM user can always change their own passwords from the AWS console or CLI.

Reference:

http://docs.aws.amazon.com/IAM/latest/UserGuide/Using\_ManagingUserPwdSelf.html

## **QUESTION 5**

A user has created an application which will be hosted on EC2. The application makes calls to DynamoDB to fetch certain data. The application is using the DynamoDB SDK to connect with from the EC2 instance. Which of the below mentioned statements is true with respect to the best practice for security in this scenario?

A. The user should attach an IAM role with DynamoDB access to the EC2 instance

B. The user should create an IAM user with DynamoDB access and use its credentials within the application to connect with DynamoDB

C. The user should create an IAM role, which has EC2 access so that it will allow deploying the application

D. The user should create an IAM user with DynamoDB and EC2 access. Attach the user with the application so that it does not use the root account credentials

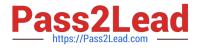

Correct Answer: A

Explanation: With AWS IAM a user is creating an application which runs on an EC2 instance and makes requests to AWS, such as DynamoDB or S3 calls. Here it is recommended that the user should not create an IAM user and pass the user\\'s credentials to the application or embed those credentials inside the application. Instead, the user should use roles for EC2 and give that role access to DynamoDB /S3. When the roles are attached to EC2, it will give temporary security credentials to the application hosted on that EC2, to connect with DynamoDB / S3.

Latest SOA-C01 Dumps

SOA-C01 PDF Dumps

SOA-C01 Study Guide